# Listes Python [I] et programmation

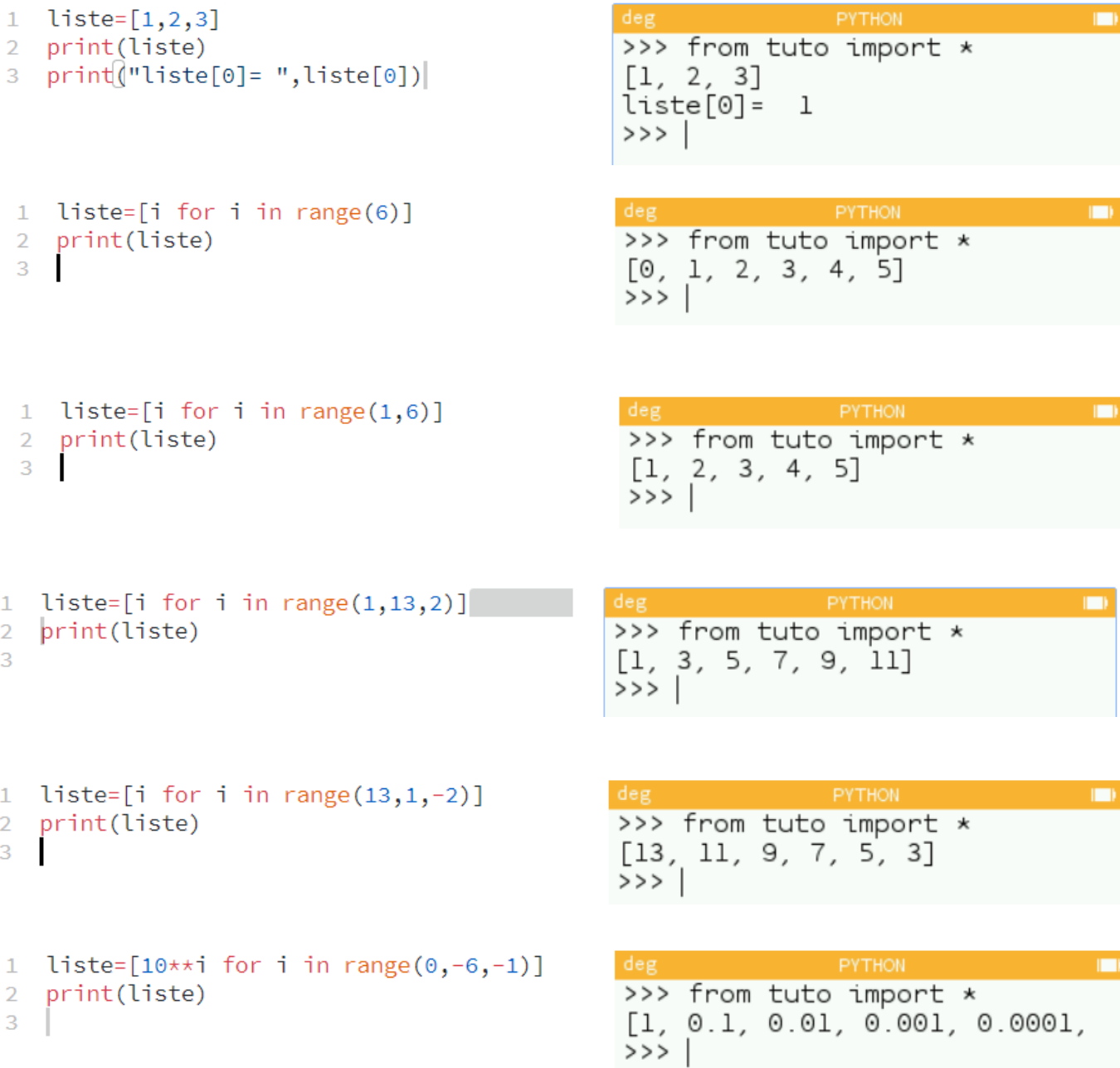

Quelques instructions utiles pour programmer :

 $\bullet$  La longueur d'une liste nommée Liste est  $len(Liste)$ 

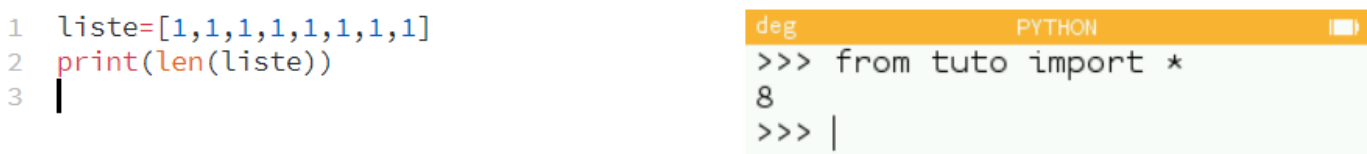

- La commande «input » pour inviter l'utilisateur à entrer une valeur numérique au clavier
- 1  $a = float(input("a=?"))$
- 2  $b = int(input("b=?"))$

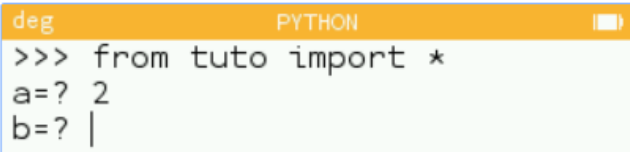

• La commande « print » pour afficher

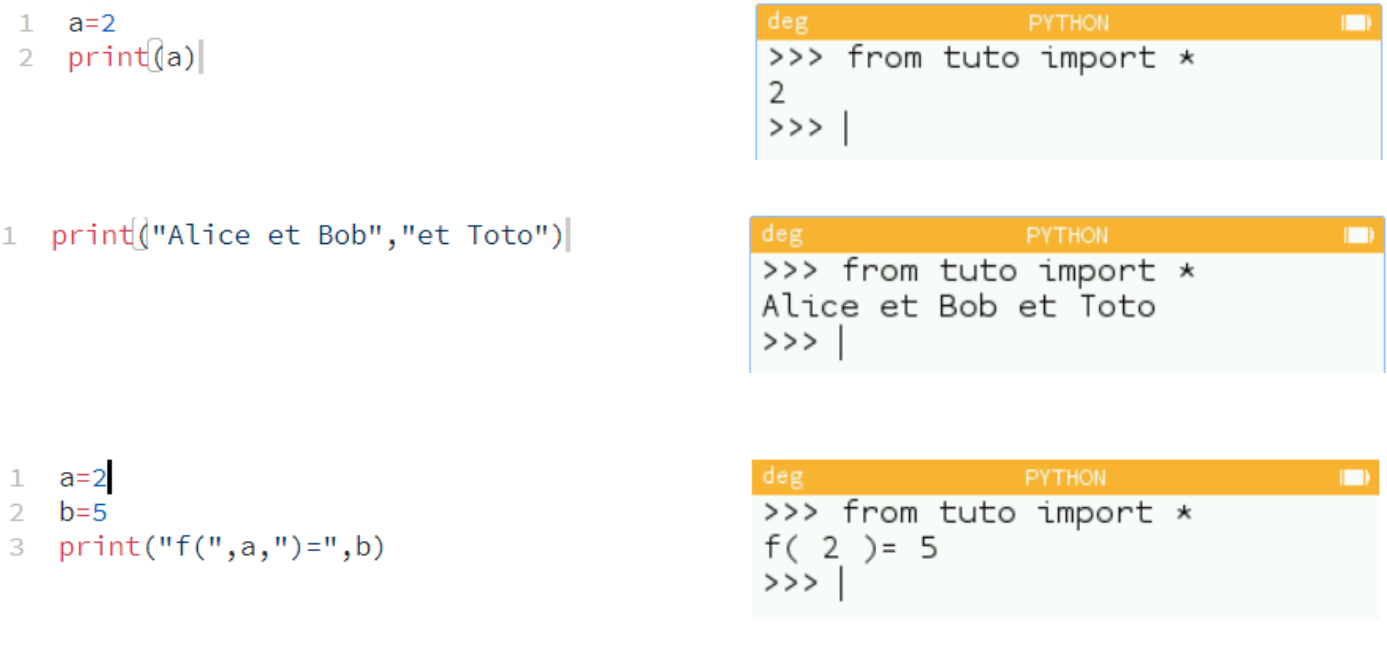

- Définir une fonction
- def  $f(x,y,z)$ :  $\mathbf{1}$ return x+y+2\*z  $\overline{2}$ I 3 4 print  $(f(1,2,3))$

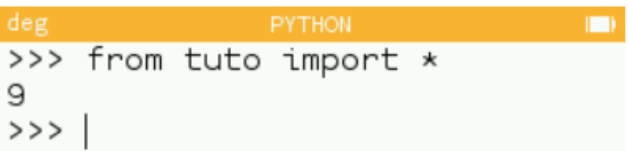

• Boucle non bornée « Tant que »

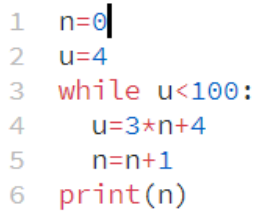

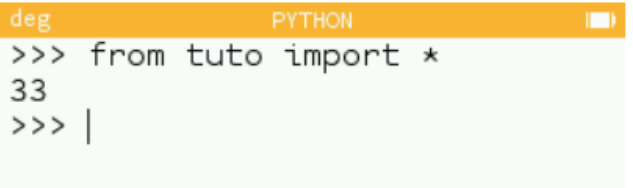

## Listes Python [I] et programmation

### • Quelques applications

**1) Impression d'une liste de coefficients directeurs de sécantes à une courbe passant par les point A d'abcsisse a et M d'abscisse a+h**

```
liste=[10**i for i in range(0,-10,-1)]
\mathbf{1}def f(x):\overline{2}3
      return x**3+2*x-3
   def secante(a,liste_h):
\overline{4}coeff\_dir=[(f(a+h)-f(a))/h5
         for h in liste_h]
6
         return coeff_dir
 \overline{I}8
   liste2=secante(1,liste)
   for k in range(10):
9
10
     print(liste2[k])
```
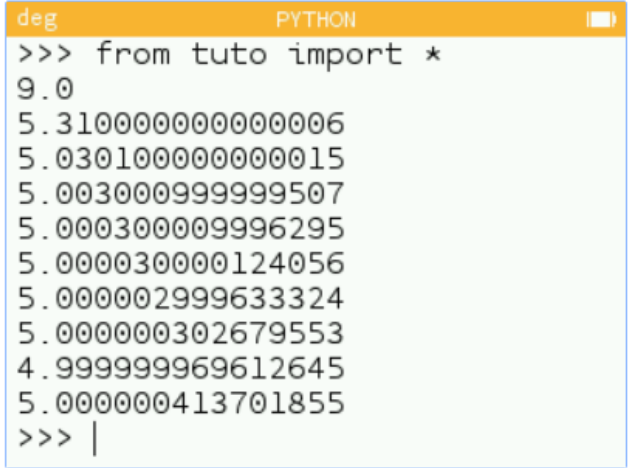

#### **2) Résolution d'une équation du second degré**

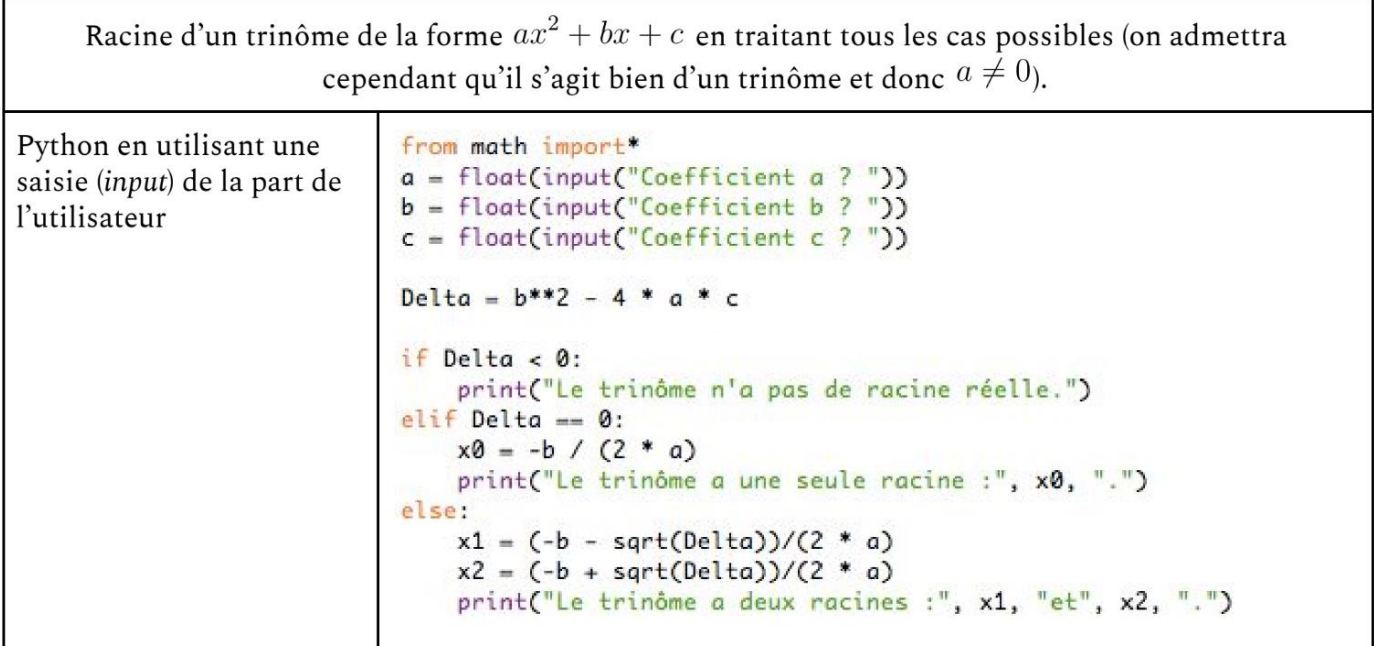

Remarque importante : quelques instructions doivent être importées d'une bibliothèque spécifique « math ». C'est le cas de la racine carré « sqrt », du nombre « pi » par exemple. L'instruction « from math import  $*$  » en début de programme permet cette importation.

# Listes Python [I] et programmation

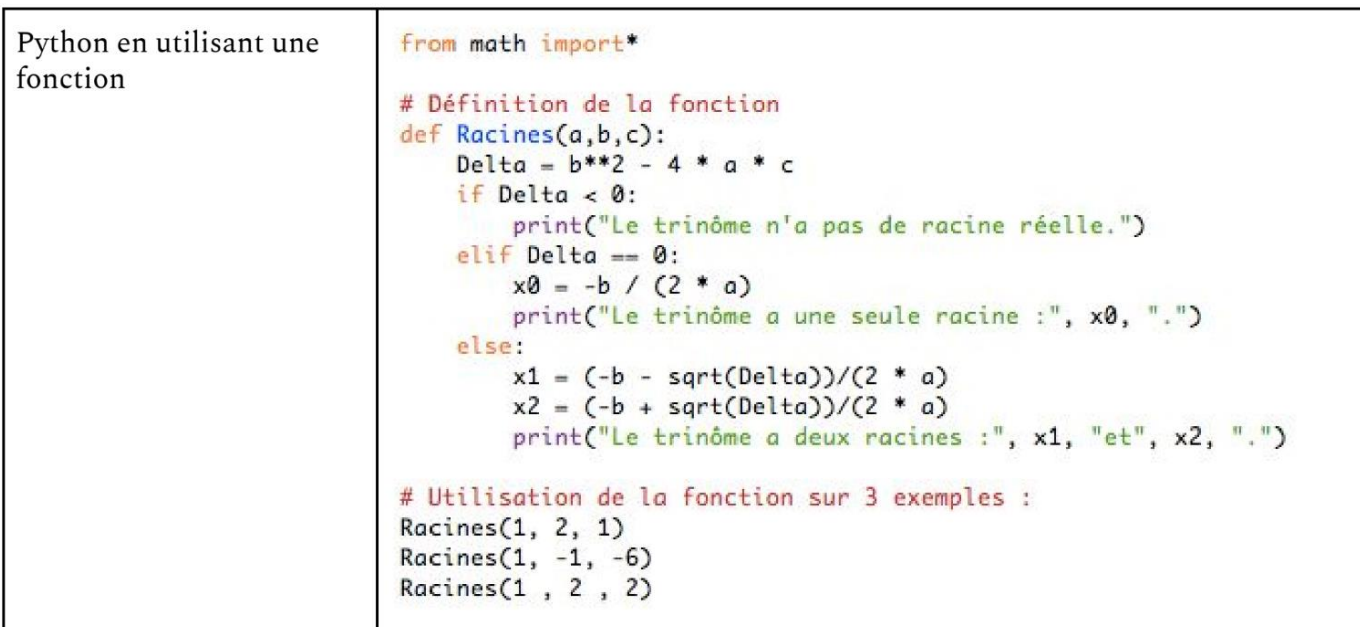

Remarque : lorsque ligne de code Python commence par le caractère  $\#$ , celle-ci n'est pas exécutée. Le caractère  $\#$ peut être utilisé pour écrire des **commentaires** dans un programme